Міністерство освіти і науки України Національний університет водного господарства та природокористування Навчально-науковий механічний інститут

## **"ЗАТВЕРДЖУЮ"**

Голова науково-методичної ради НУВГП *е-підпис* Сорока В.С. 28.10.2022 р.

 $SVI$  *ARIS* 

## **02-01-41S**

## **СИЛАБУС**

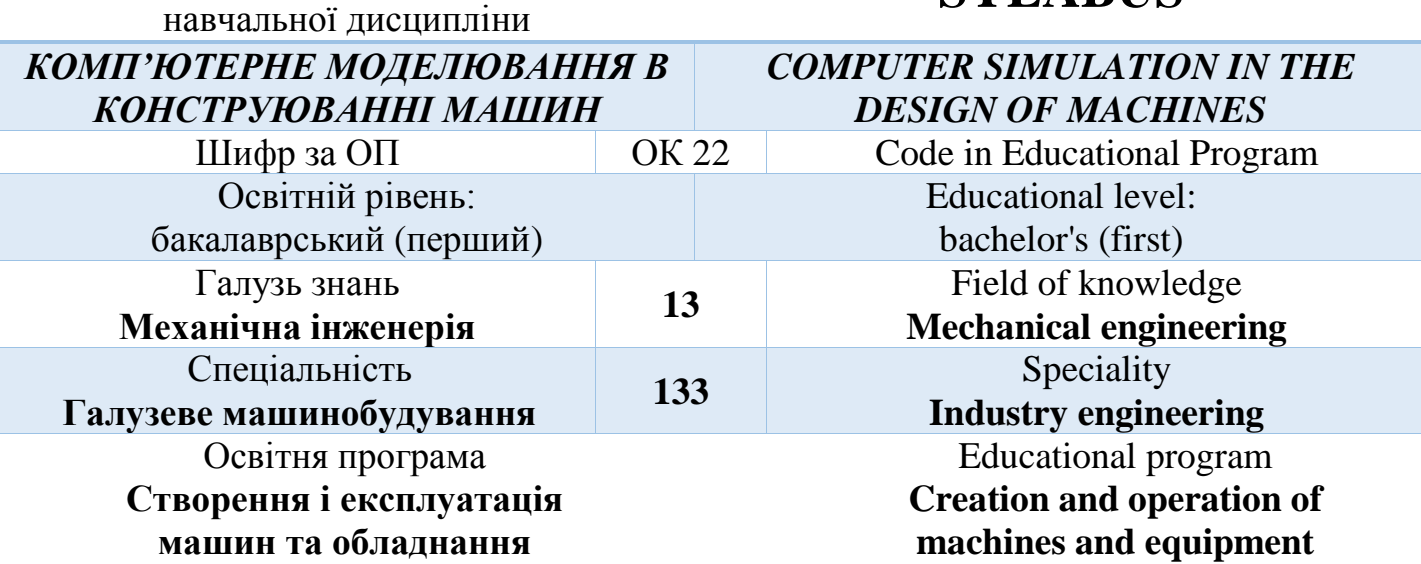

Силабус навчальної дисципліни "*Комп'ютерне моделювання в конструюванні машин* " для здобувачів вищої освіти ступеня бакалавр, які навчаються за освітньопрофесійною програмою "*Створення та експлуатація машин і обладнання*" спеціальності 133 "Галузеве машинобудування". Рівне: НУВГП, 2022. 8 с.

ОПП на сайті університету: <http://ep3.nuwm.edu.ua/id/eprint/21566>

- Розробник: Лук'янчук О.П., к.т.н., доцент кафедри будівельних, дорожніх, меліоративних, сільськогосподарських машин і обладнання
- Керівник групи забезпечення *е-підпис* Нечидюк А.А., к.т.н., доцент кафедри будівельних, дорожніх, меліоративних, сільськогосподарських машин і обладнання

Схвалено на засіданні кафедри будівельних, дорожніх, меліоративних, сільськогосподарських машин і обладнання

Протокол №2 від 21.09.2022 року

В. о. завідувача кафедри *е-підпис* О.О. Налобіна д.т.н., професор

Схвалено науково-методичною радою з якості ННМІ

Протокол № 2 від 25 .10 .2022 року

Голова науково-методичної ради з якості *е-підпис* М.М. Марчук к.т.н., професор

СЗ №-4807 в ЕДО НУВГП

 © О.П. Лук'янчук, 2022 рік © НУВГП, 2022 рік

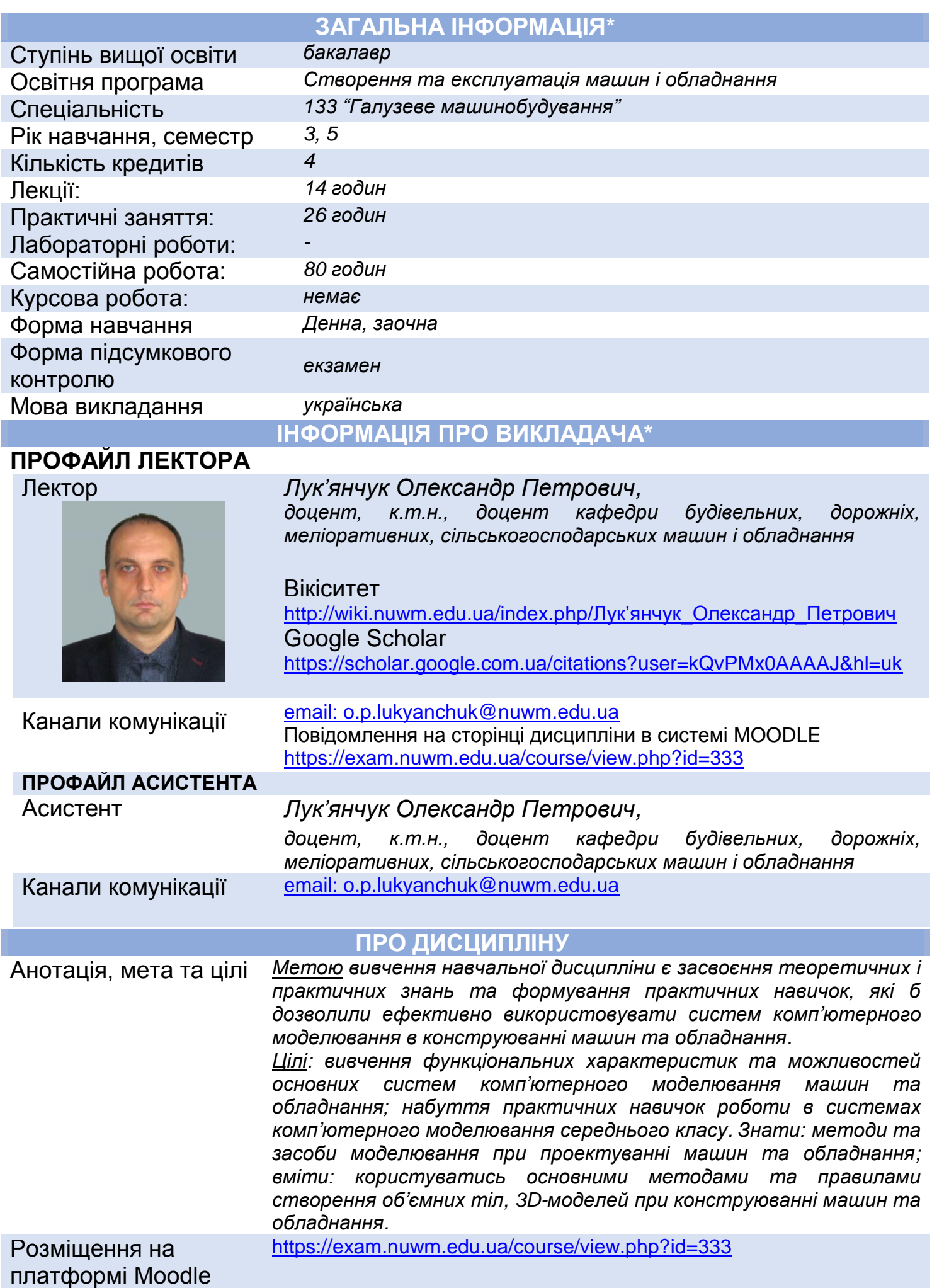

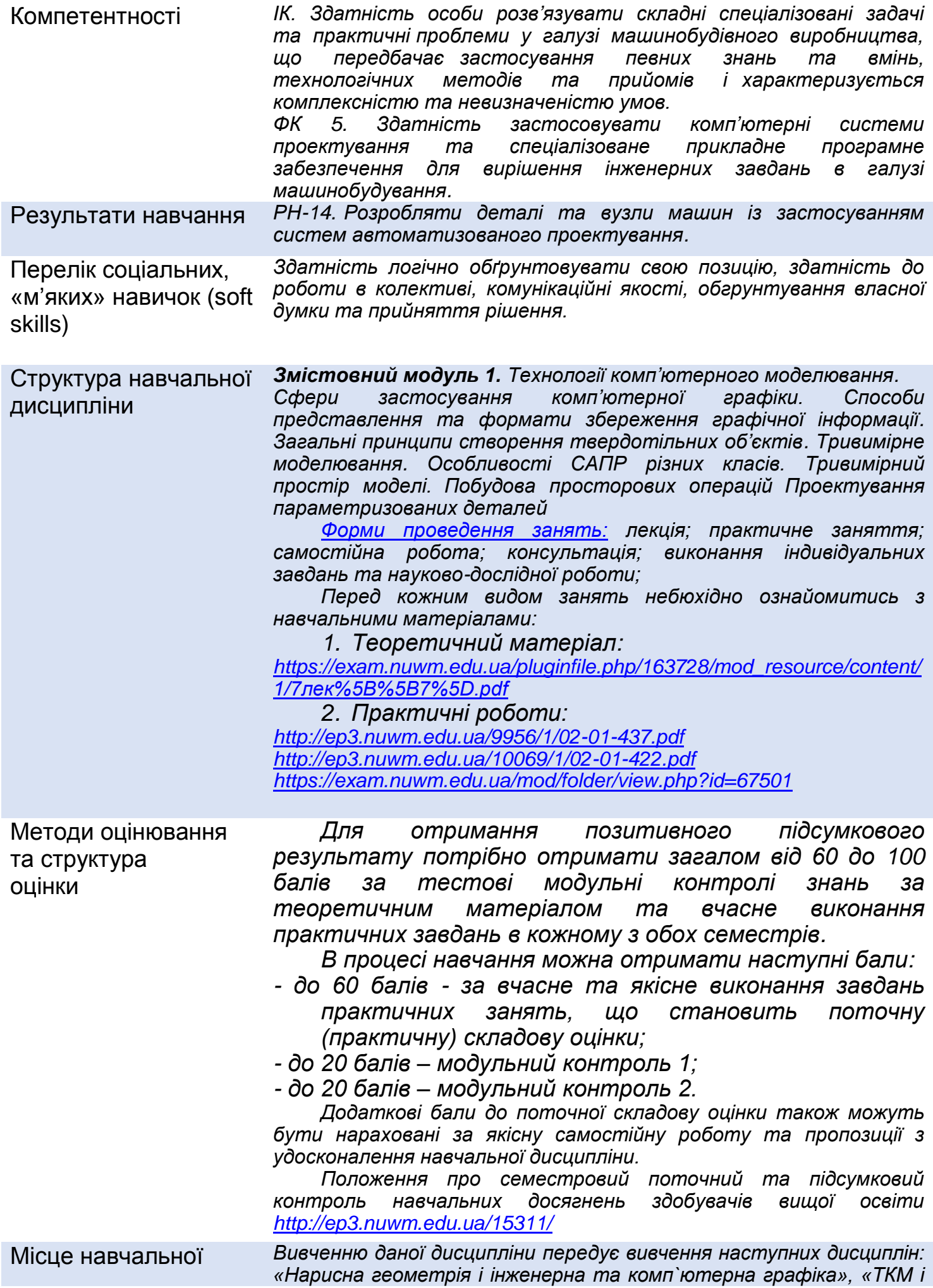

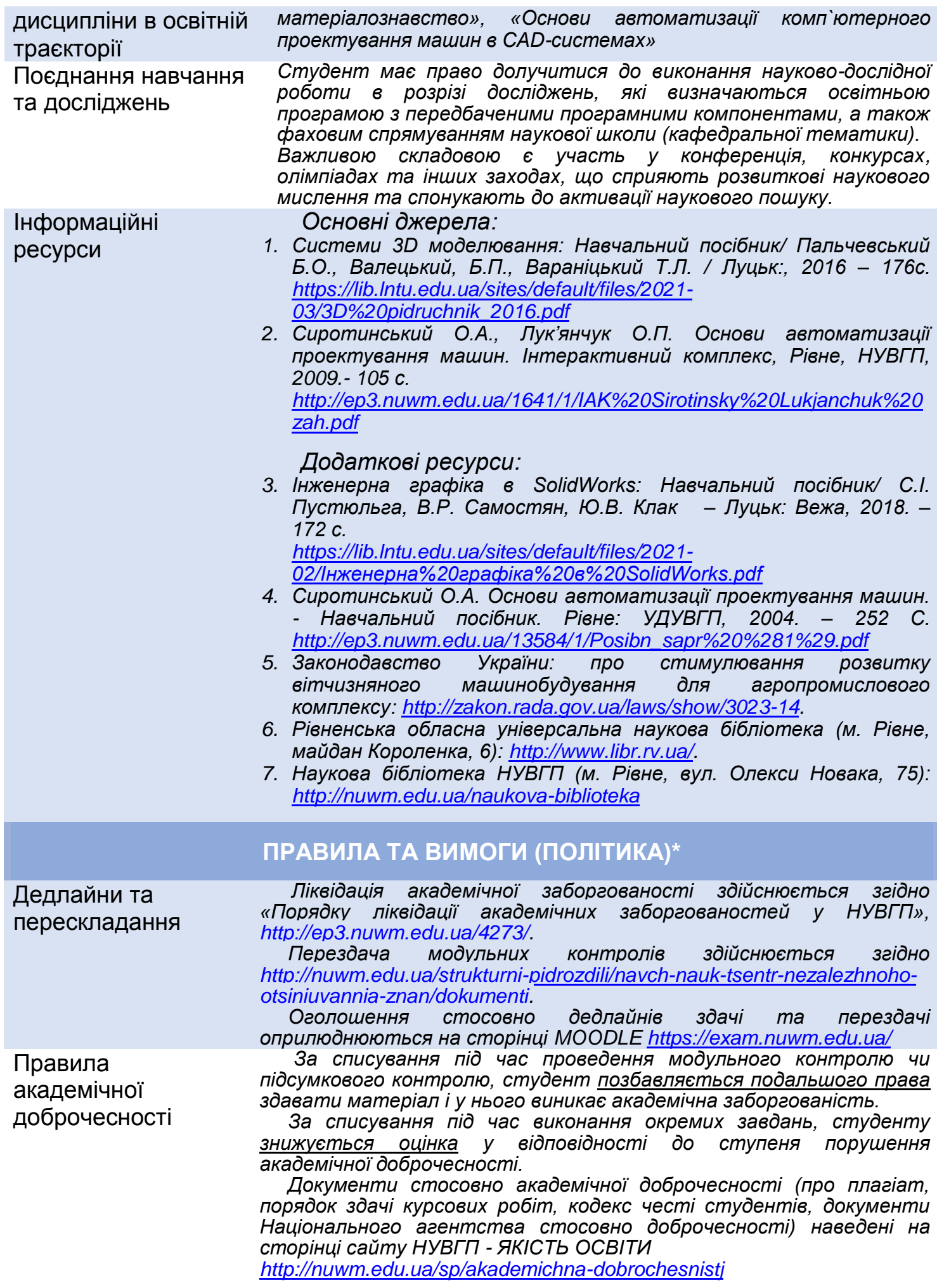

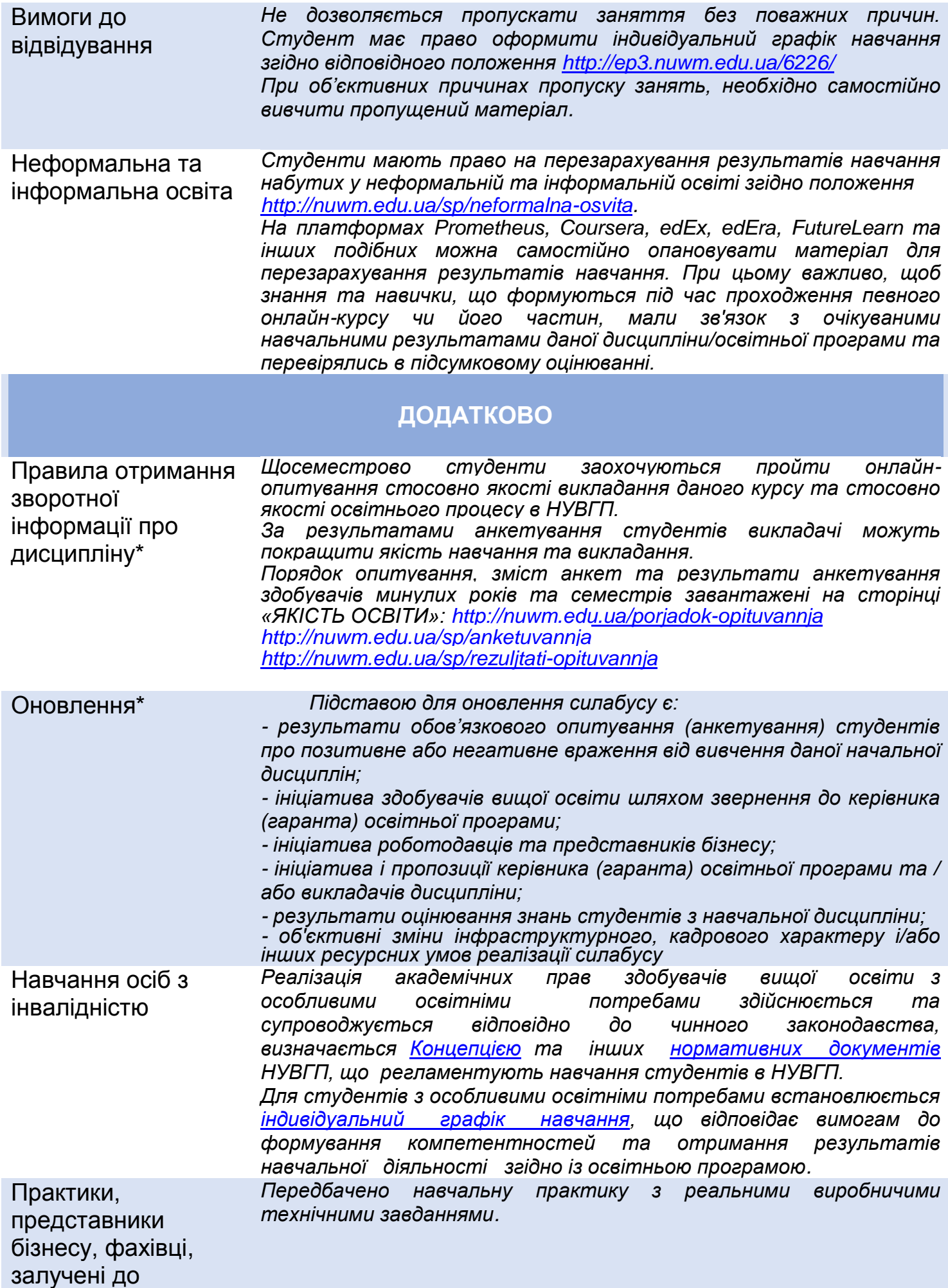

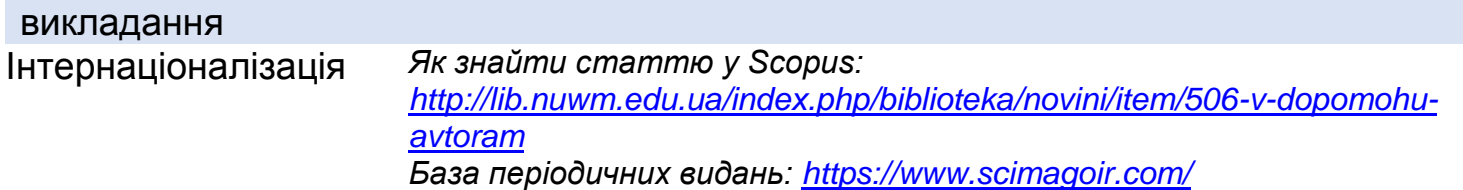

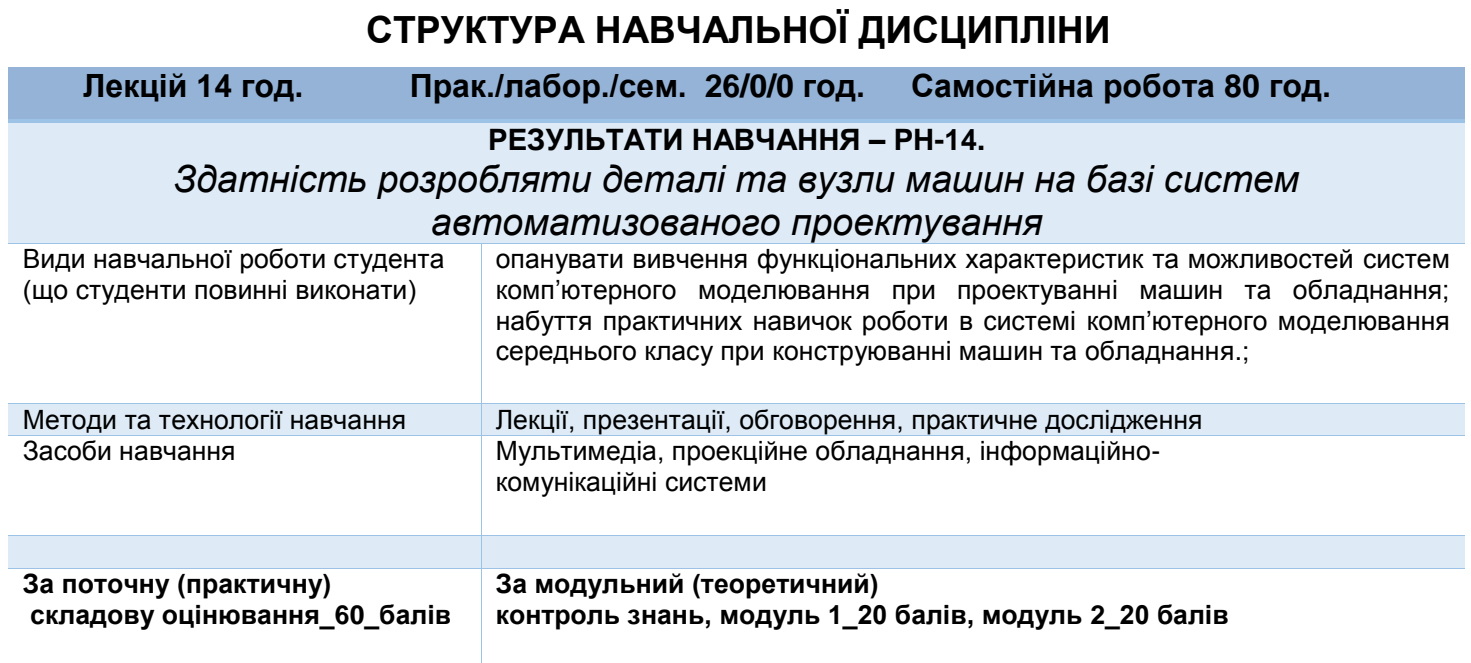

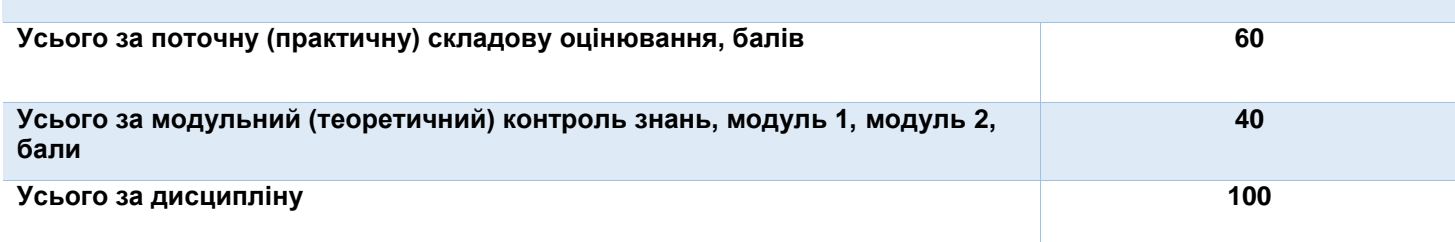

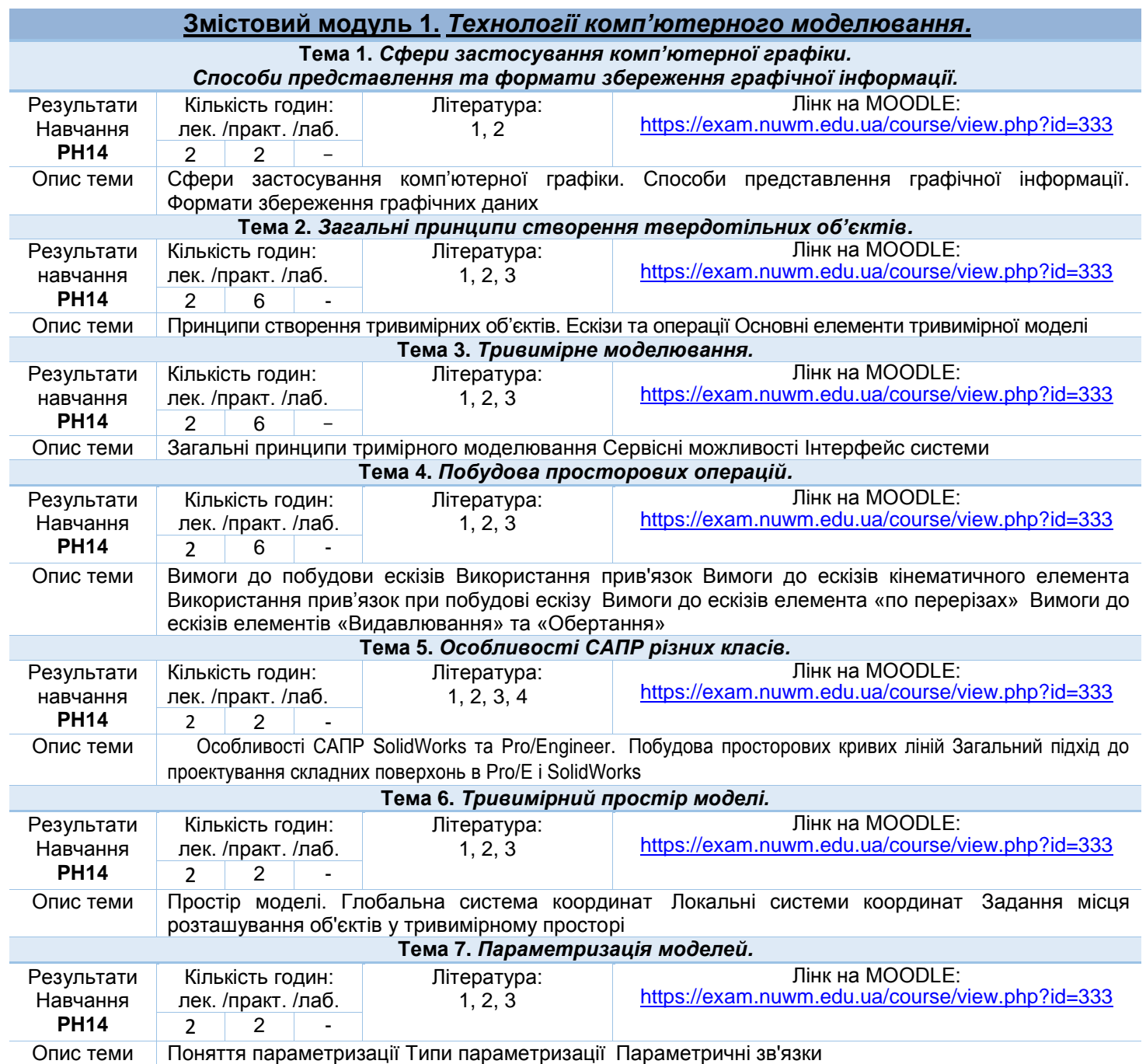

## **НАВЧАЛЬНІ ЗАНЯТТЯ**

Лектор

к.т.н., доцент Пук'янчук, О.П.